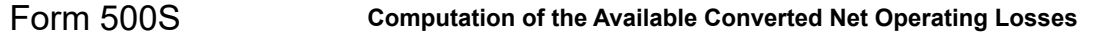

## **Part I – Net Operating Loss Carryovers generated as a C corporation**

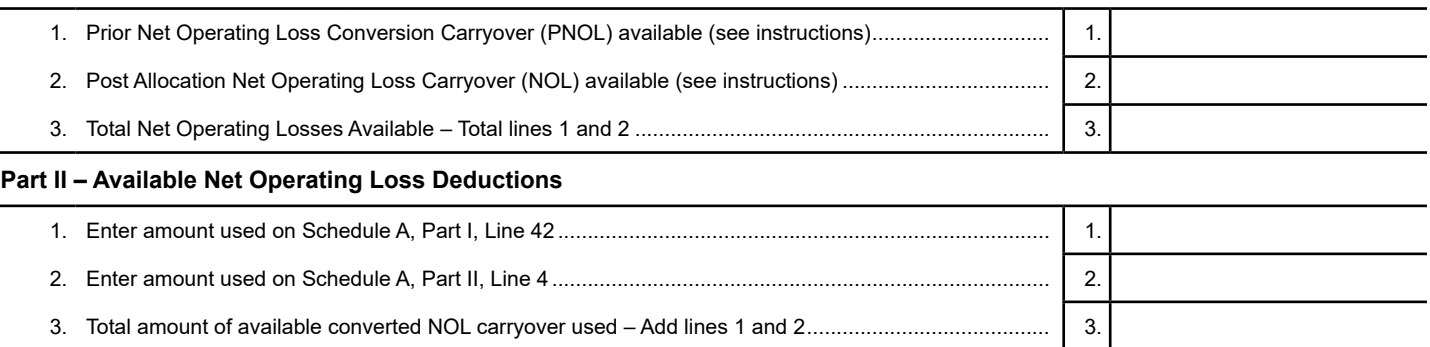

**Note:** Must include last Net Operating Loss Schedule/Worksheet Prior to Conversion to S Corporation (from Form CBT-100 or CBT-100U).